## **Examples of Turing Machines**

 $\bullet$ 

 $\bullet$  $\bullet$  $\bullet$ 

 $\blacksquare$ 

 $\qquad \qquad \blacksquare$ 

## **Higher level descriptions**

- We can give a formal description to a We can give a formal description to a<br>particular TM by specifying each of its<br>components particular TM by specifying each of its seven components
- This way a TM can become cumbersome.<br> **Note:** To avoid this we use higher level<br>
descriptions which are procise enough for **Note:** To avoid this we use higher level descriptions which are precise enough for the purpose of understanding
- However, every higher level description is<br>actually just a short hand for its formal<br>counterpart. actually just <sup>a</sup> short hand for its formal counterpart.

Contrast: identify a cimilar cituation with real com-

## **Example 1**

 $\bullet$ 

 $\bullet$ 

Describe a TM  $M_2$  that recognizes the language  $\Omega^{2n}$   $\sim$   $\Omega$ 

== "On input string  $w\!\!$  :

- 1.  $\,$  Sweep left to right across the tape crossing off every other  $0$
- 2. If in stage 1 tape contained a single 0, *accept*
- 3. If in stage 1 tape contained more that a single  $0$  and the number of 0s was odd, *reject*
- 4. Return the head to the left-hand of the tape
- 5. Go to stage 1"

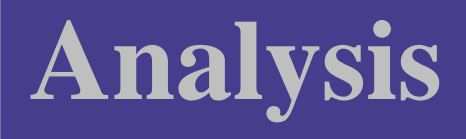

۰

- At each iteration, stage 1 cuts the number of<br>0s in half.<br>If the requising pumber of 0s is add and  $0s$  in half.
- If the resulting number of 0s is odd and If the resulting number of 0s is odd and<br>greater than one, the original number c<br>not have been a power of 2 and machin greater than one, the original number could not have been <sup>a</sup> power of 2 and machine rejects
- If the number of  $0$  is one than the original<br>number of zeros must have been a powe<br>2. so machine accepts. number of zeros must have been <sup>a</sup> power of 2, so machine accepts.

**Rationale:**  $\forall n \in N[(\dots(n/2)/2 \dots/2)]$ . . ..)  $=\frac{n}{2^n}$ ]<br>.

Hence, if  $\frac{n}{2^n}=1$  it means that  $n=2$ 

### **Formal description of**

 $= (Q, \Sigma, \Gamma, \delta, q_1, q_{account}, q_{reject})$  where:

- $\Gamma, \delta, \ q_2, q$  $Q = \{q_1, q_2, q_3, q_4, q_5, q_{\text{reconst}}\}$
- $\Gamma$   $\Omega$

۰

- $\Gamma = \{0, x\}$
- $\Box$ <br>  $\Box$ <br>  $\Box$  $\delta$  is described in Figure [1](#page-5-0)
- The start, accept, reject are  $q_1$ ,  $q_{acce}$  respectively ,  $q_{reject}$ respectively

#### **State diagram of**

 $\bullet$ 

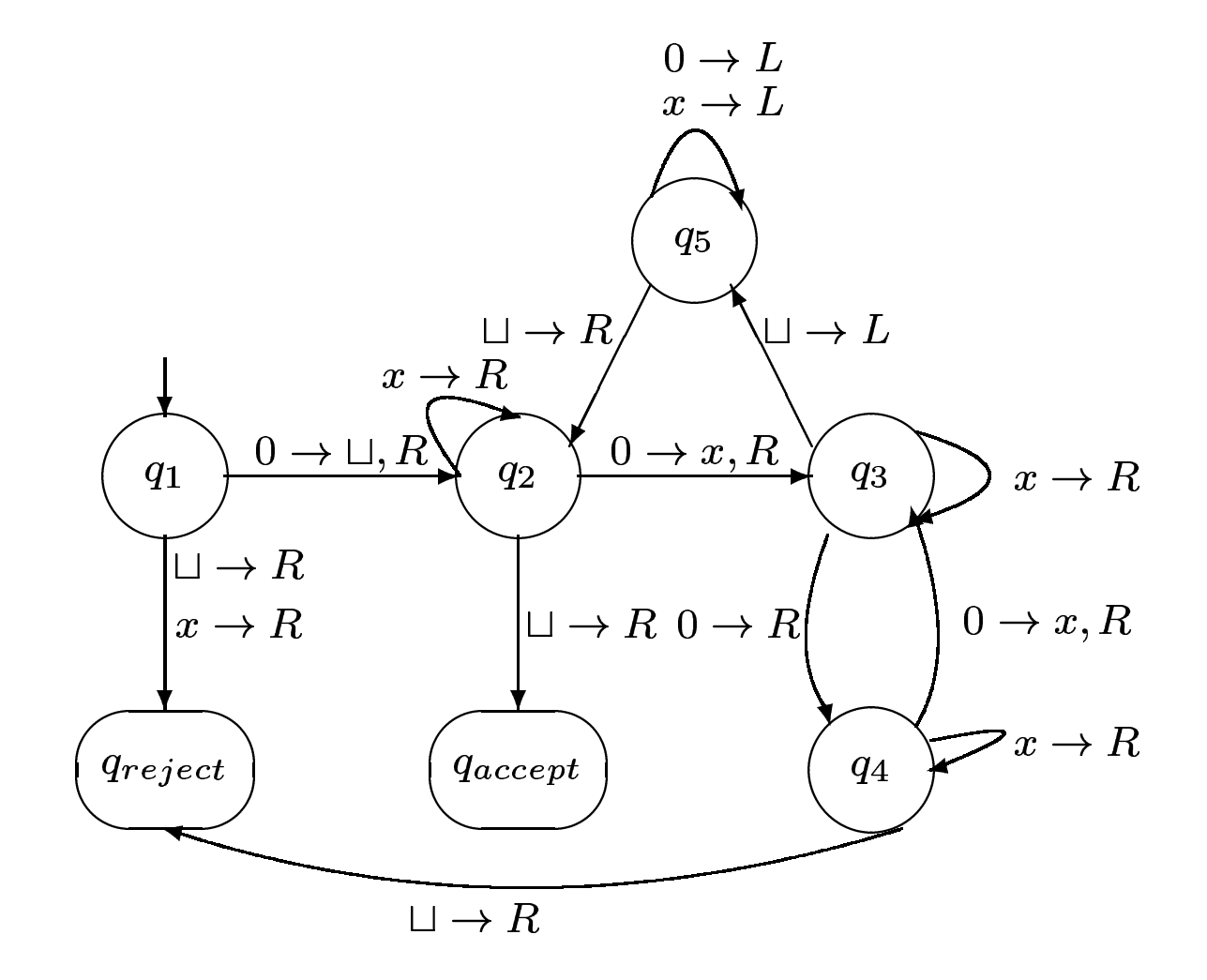

<span id="page-5-0"></span>Figure 1:  $M_2$ 's state transition diagram of Turing Machines – p.6/2

#### **Notations**

 $\bullet$  $\triangle$  $\bullet$ 

- $i\;\; \delta(q_i,a)=(q_j,b,R)$  is denoted by an arrow that starts at  $q_i$ , ends at  $\frac{1}{p},b,R)$ beled l  $_i$ , and is labeled by  $a \to b$
- $b,R$ ited  $i\;\; \delta(q_i,a)=(q_j,b,L)$  is denoted by an arrow that starts at  $q_i$ , ends at  $\frac{1}{p},b,L)$ peled  $_i$ , and is labeled by  $a \to b$
- $b,L$ pted  $\delta(q_i, a) = (q_j, a, R)$  is denoted by an arrow that starts at  $q_i$ , ends at  $q_j$ , and is labeled by  $a \to R$ <br> $\delta(a, a) = (a, a, L)$  is denoted by an arrow that starts at  $a$ , ands at  $_i$ , and is labeled by  $a \to R$
- $\delta(q_i, a) = (q_j, a, L)$  is denoted by an arrow that starts at  $q_i$ , ends at  $q_j$ , and is labeled by  $a \to L$  $_i,$  and is labeled by  $a \to L$

## **Example run**

 $\bullet$  $\bullet$  $\qquad \qquad \blacksquare$ 

#### On input  $w=0000\:\:$

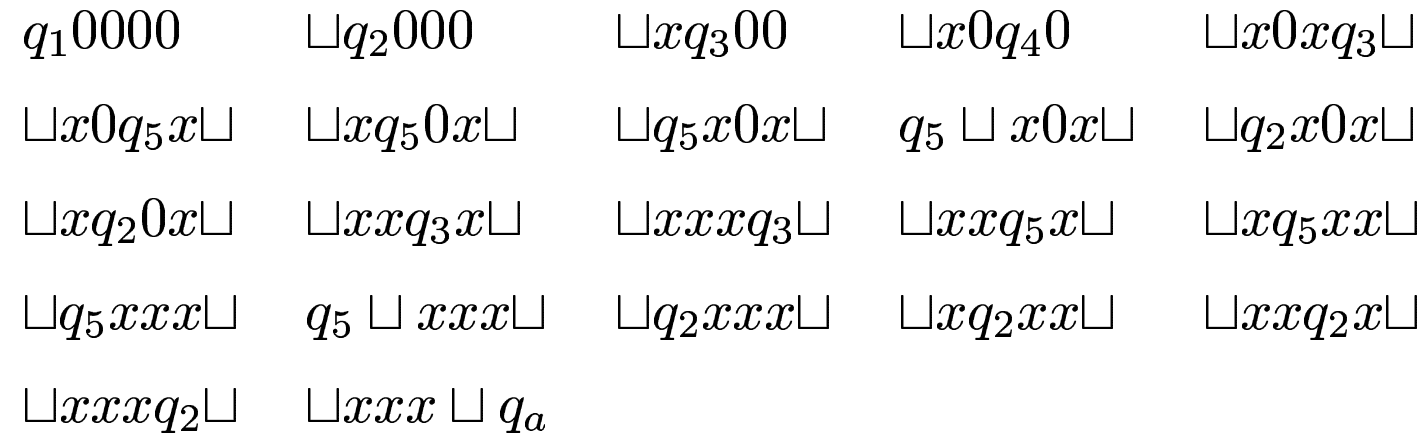

 $\mathfrak{m}$ 

 $\blacksquare$ 

 $\bullet$ 

 $\bullet$ 

### **Comments**

۰

 $\bullet$ 

- The arrow labeled  $0 \to \sqcup$ ,  $R$  in  $q_1$  means The arrow labeled  $0 \to \sqcup,$ <br>  $\delta(q_1, 0) = (q_2, \sqcup, R)$  i.e., in stand<br>
the machine goes to  $q_2$ , writes  $\sqcup$ , and  $(q_1, 0) = (q_2, \sqcup, R)$  i.e., in state  $q_1$  with head reading  $0$ <br>ne machine goes to  $q_2$ , writes  $\sqcup$ , and moves to right<br>**he arrow labeled**  $0 \to R$  in  $q_3$  means  $\begin{array}{c} \square, \ \mathsf{to} \ q \ \mathsf{bel} \end{array}$ , the machine goes to  $q_2$ , writes  $\sqcup$ , and moves to right
- The arrow labeled  $0 \to R$  in  $q_3$  means<br>  $\delta(q_3, 0) = (q_4, 0, R)$ :  $M_2$  moves to the right where we average without affecting the tape.  $(q_3, 0) = (q_4, 0, R)$ :  $M_2$  moves to the right when reading a<br>without affecting the tape. 0 without affecting the tape.

**Note:** This machines begins by writing <sup>a</sup> blank over the leftmost zero.

- This allows it to find the left-end of the tape in stage 4
- This allows it to find the left-end of the tape in stage 4<br>It also allows  $M_2$  to identify the case when tape conta<br>only, in stage 2 It also allows  $M_2$  to identify the case when tape contains one zero<br>only, in stage 2 only, in stage 2

Examples of Turing Machines  $- p.9/2$ 

## **Example 2**

 $\bullet$ 

 $\mathcal{L} = (Q, \Sigma, \Gamma, \delta, q_1, q_a, q_r)$  is the TM that decides  $\Gamma, \delta,$ le  $B$ <br>q2, q the language  $B=\{w\# w| w\in\{0,1\}^*\}$ 

- $\left\{\begin{array}{c} 1 \ r \end{array}\right\}$  $Q = \{q_1, q_2, q_3, q_4, q_5, q_6, q_7, q_8\}$
- $r\}$  $\Sigma = \{0, 1, \#\}, \Gamma = \{0, 1, \#, x, \}$ <br>  $\delta$  is described in Figure 2  $\begin{CD} \Box \end{CD}$
- $\{1, \#\}$ ,  $\Gamma = \{0, 1, \}$ <br>scribed in Figure  $\delta$  is described in Figure [2](#page-11-0)
- Start, accept, and reject states are  $q_1$ , respectively  $q_{\bm r}, q_{\bm r},$ respectively

## **High-level description of**

 $\tau_1$  = "On input  $w$ :

 $\bullet$ 

 $\bullet$ 

- 1.  $\,$  Scan the input tape to be sure that it contains a single  $\#$ . If not,  $\,$ reject
- 2. Zig-zag across the tape to corresponding positions on either side of  $\#$  to check whether these positions contain the same symbol. If they do not, reject. Cross off the symbols as they are checked
- 3. When all symbols to the left of  $\#$  have been crossed off, check for the remaining symbols to the right of  $\#$ . If any symbol remain, reject; otherwise accept"

**Note:** High-level descriptions of TM-s are also called implementation descriptions.

#### **Turing machine**

 $\bullet$ 

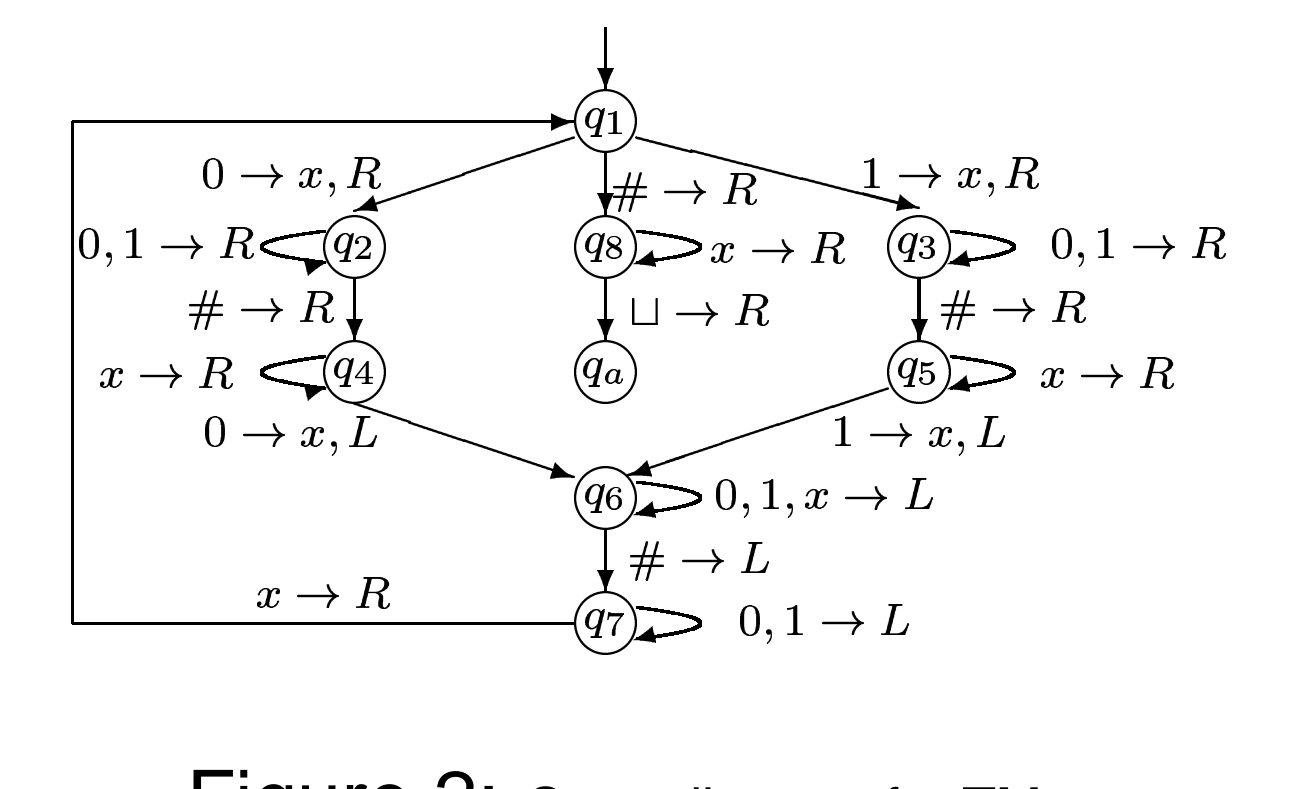

<span id="page-11-0"></span> $\mathsf{Figure~2:}$  State diagram for TM  $M$ 

Examples of Turing Machines  $- p.12/22$ 

#### **More notations**

 $\bullet$ 

 $\bullet$ 

- Transitions 0<br>moves to the<br>The machine  $0.1 \rightarrow R$  in states  $q_2$  and  $q_3$  means that machines  $0,1 \rightarrow$ e righ moves to the right as long as 0 or 1 is on the tape.
- The machine starts by writing a blank symbol to delimit the<br>left-hand edge of the tape<br>Stage 1 is implemented by states  $q_1$  through  $q_7$ :  $q_2$ , $q_4$ , $q_6$  if t left-hand edge of the tape
- Stage 1 is implemented by states  $q_1$  through  $q_7$ :  $q_2$ , $q_4$ , $q_6$  if the first symbol of input is 0, and  $q_3$ ,  $q_5$ ,  $q_7$  if the first input symbol was 1.<br>To simplify the figure we don't show the reiect state or symbol of input is  $0$ , and  $q_3,q_5,q_7$  if the first input symbol was  $1.$
- state lacks an outgoing transition for <sup>a</sup> particular symbol. Example,  $q_5$  on # is such a transition • To simplify the figure we don't show the reject state or transitions To simplify the figure we don't show the reject state or transitions<br>going to reject state. These transitions occur implicitly whenever<br>state lacks an outgoing transition for a particular symbol. going to reject state. These transitions occur implicitly whenever <sup>a</sup>

**Note:** using different states for input starting with 1 and 0 allows  $M_1$  to

#### **Note**

 $\bullet$ 

- The transition diagram in Figure [2](#page-11-0) is rather<br>complex.<br>One can understand hetter what bernease complex.
- One can understand better what happens<br>from the high-level description than from<br>Figure 2. from the high-level description than from Figure [2](#page-11-0).
- Therefore further we will replace transition<br>diagrams by high-level descriptions, as<br>initially suggested diagrams by high-level descriptions, as initially suggested

# **Example 3**

۰

 $_{3}$  is a Turing machine that performs some elementary arithmetic. It decides the language  $\int_{\alpha}$  $\vec{h}$   $\vec{h}$   $\vec{h}$   $\vec{h}$   $\vec{h}$   $\vec{h}$  $\left\{ \begin{array}{l} i,j,k\geq 1 \end{array} \right\}$ right to be sure  $_3$ ="On input string  $w$ 

- 1. Scan the input from left to right to be sure that it is <sup>a</sup> member of  $a^+b^+c^+$ ; reject if it is not
- 2. Return the head at the left-hand end of the tape
- ; reject if it is not<br>the head at the let<br>off an  $a$  and scan 3.  $\,$  Cross off an  $a$  and scan to the right until a  $b$  occurs. Shuttle between the  $b$ 's and  $c$ 's crossing off one of each until all  $b$ 's are gone. If all  $c$ 's have been crossed of and some  $b$ 's remain reject.
- 4. Restores the crossed off  $b$ 's and repeat stage 3 if there is another  $\overline{a}$  to cross off. If all  $\overline{a}$ 's are crossed off, determine whether all  $c$ 's are crossed off. If yes accept, otherwise reject."  $\qquad \qquad \text{\tiny{Examples of Turing Machines - p.15/22}}$

# **Analyzing**

 $\bullet$ 

• In stage 1  $M_3$  operates as a fi nite automaton; In stage 1  $M_3$  operates as a fi nite automaton;<br>no writing is necessary as the head moves<br>from left to right: no writing is necessary as the head moves from left to right:

1. 
$$
\delta(q_1, a) = (q_1, a, R), \delta(q_1, b) = (q_2, b, R), \delta(q_1, c) = (q_3, c, R)
$$
  
\n2.  $\delta(q_2, b) = (q_2, b, R), \delta(q_2, a) = reject, \delta(q_2, c) = (q_2, c, R)$ 

1. 
$$
\delta(q_1, a) = (q_1, a, R), \delta(q_1, b) = (q_2, b, R), \delta(q_1, c) = (q_3, c, R)
$$
  
\n2.  $\delta(q_2, b) = (q_2, b, R), \delta(q_2, a) = reject, \delta(q_2, c) = (q_2, c, R)$ 

b, R),  $\delta(q_2, a) = reject, \delta(q_2, c) = (q_2, c, R)$ <br>c, R),  $\delta(q_3, b) = reject, \delta(q_3, a) = reject$ 3.  $\delta(q_3, c) = (q_3, c, R), \, \delta(q_3, b) = reject, \, \delta(q_3, a) = reject$ 

# **Stage 2 finding the left-hand end**

 $\bullet$ 

- Mark the left-hand end by writing  $a \sqcup$  before<br>the input (this have been seen before)<br>Note that if the machine tries to mays the the input (this have been seen before)
- Note that if the machine tries to move the Note that if the machine tries to move the tape the head remains in the same place. head to the left of the left-hand end of the This feature can be made "the left-hand end detector" by:
	- 1. Write <sup>a</sup> special symbol over the current position, while recording the symbol that it replaced in the control
	- 2. Attempt to move to the left. If the head is still over the special symbol, the leftward move did not succeed, and the head must have been at the left-hand end. If the head is over a different symbol, some symbols are to the left of that position **Standall Achines - p.17/2** on the tape

#### **Note**

 $\bullet$  $\bullet$  $\bullet$ 

#### Stage 3 and stage 4 of  $M_3$  have straightforward implementations

#### **Element distinctness problem**

۰

Given a list of strings over  $\{0,1\}$  separated by  $\#$ ,<br>determine if all strings are different.<br>A TM that solves this problem accepts the determine if all strings are different. A TM that solves this problem accepts the language

 $= \{\#x_1\#x_2\#\dots\#x_k | x_i \in \{0\}$  $[0,1]^*, x_i \neq x_j \text{ for } i \neq j$ 

## **Example 4**

 $\bullet$ 

 $I_A = (O, \Sigma)$  $\mathcal{H}_4 = (Q, \Sigma, \Gamma, \delta, q_s, q_a, q_r)$  is the TN<br>e *element distinctness problem*<br> $\mathcal{H}_4$  works by comparing  $x_1$  with  $x_2,$  $\delta,$ ist $\circ$ n  $(a_1, a_n)$  is the TM that solves the *element distinctness problem* - - -, then by comparing  $x_2$  with  $x_3,$ - - -, and so on

## **Informal description**

#### $\mu_4$ ="On input  $w$ :

۰

- 1. Place <sup>a</sup> mark on top of the leftmost tape symbol. If that symbol was a blank, *accept*. If that symbol was a  $\#$  continue with the next stage. Otherwise reject.
- 2.  $\,$  Scan right to the next  $\#$  and place a second mark on top of it. If no  $\#$  is encountered before a blank symbol, only  $x_1$  was present, so accept.
- 3. By zig-zagging, compare the two strings to the right of the marked -s. If they are equal, *reject*
- 4. Move the rightmost of the two marks to the next  $\#$  symbol to the right. If no  $\#$  symbol is encountered before a blank symbol, move the leftmost mark to the next  $\#$  to its right and the rightmost mark to the  $\#$  after that. If no  $\#$  is available for the rightmost mark, all  $\Box$ strings have been compared, so accept.

## **Marking tape symbols**

- In stage two the machine places a mark<br>above a symbol,  $#$  in this case. above a symbol,  $\#$  in this case.
- In the actual implementation the machine has<br>two different symbols,  $#$  and  $#$  in the tape two different symbols,  $\#$  and  $\#$  in the tape alphabet  $\Gamma$
- Thus, when machine places a mark above Thus, when machine places a mark above<br>symbol  $x$  it actually writes the marked sym<br>of  $x$  at that location symbol  $x$  it actually writes the marked symbol of  $x$  at that location
- Removing the mark means write the symbol Removing the mark means write the symbol<br>at the location where the marked symbol wa at the location where the marked symbol was.